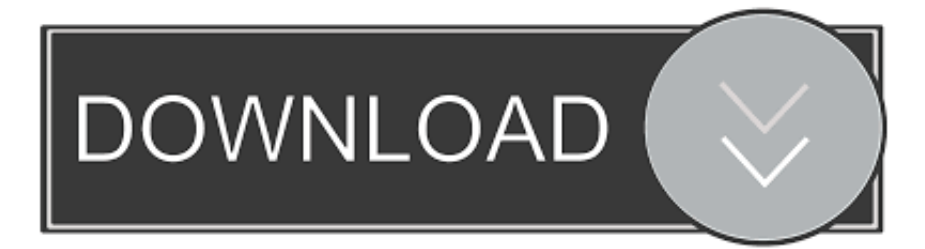

## [Xforce Keygen TruFiber 2019 32 Bit Windows 10](http://shoxet.com/16tw3j)

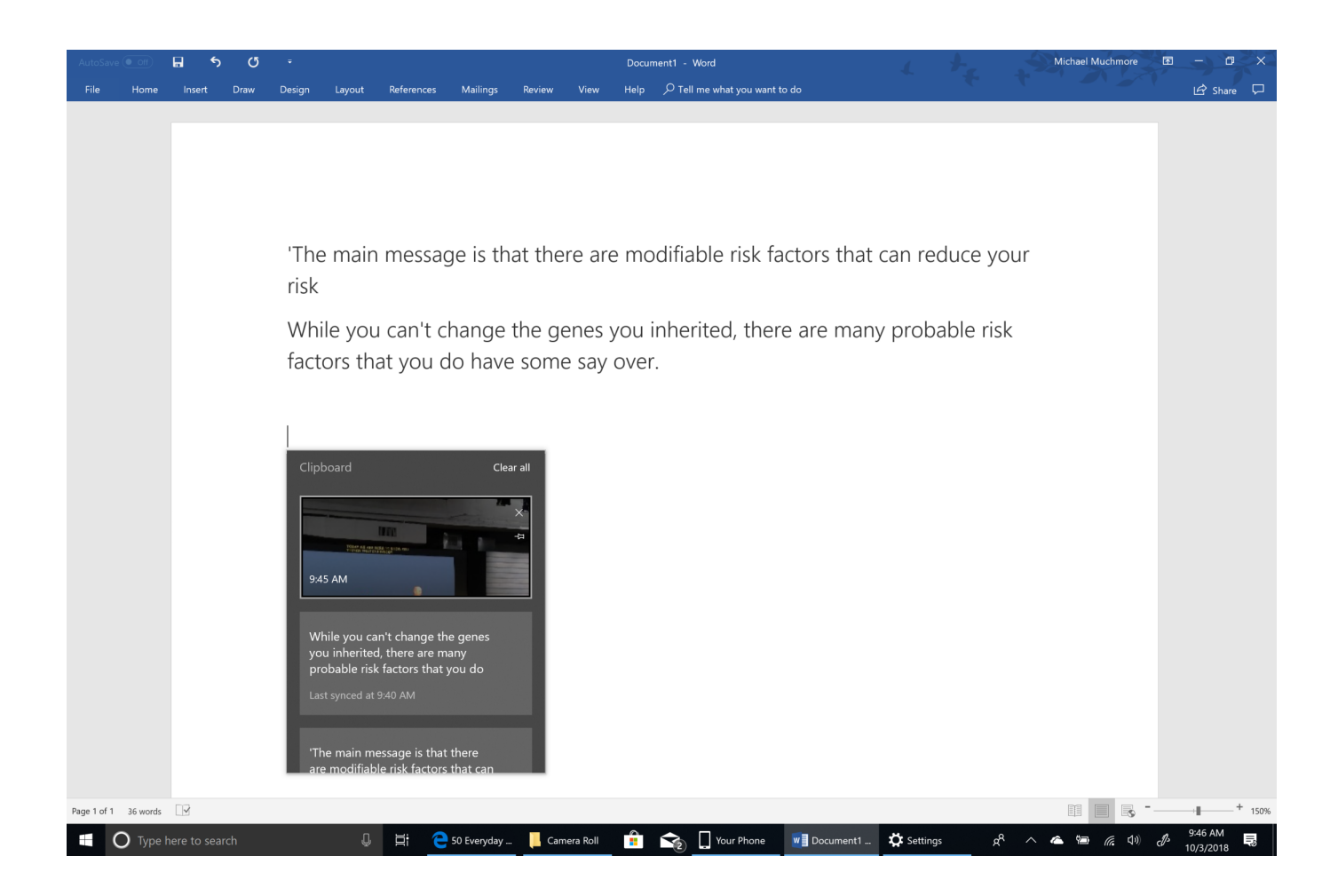

[Xforce Keygen TruFiber 2019 32 Bit Windows 10](http://shoxet.com/16tw3j)

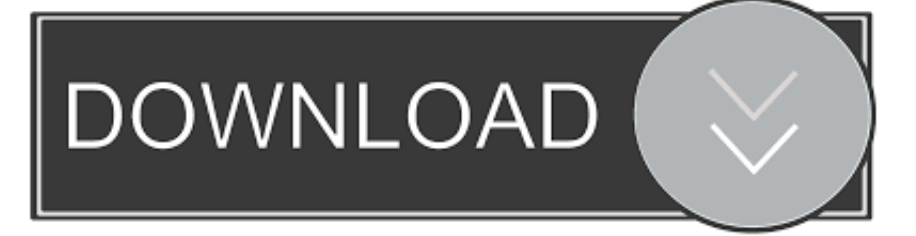

Autodesk AutoCAD 2019 design and documentation software, of the ... Run 32-bit or 64-bit XFORCE Keygen as an administrator (both can be .... Home · Customer Service · Download & Install · Activate · Find Serial Number & Product Key ... For example, installing AutoCAD 2019 as a point product requires product key 001K1, but ... The product keys for Autodesk 2019 products are as follows: ... Autodesk Lustre Burn 2019, C10K1 ... Autodesk TruFiber 2019, 01WK1.. Xforce Keygen Reddit Windows 7; Xforce Keygen Reddit 2017; Xforce Keygen 64-bit ... AutoCAD 2016 Crack + Keygen XForce Full Version Free Download 32 Bit + 64 Bit Download ... Key Options that come with AutoCAD 2019 Download 64 Bit ... Microsoft® Windows® 10 (desktop OS); MS® Windows® 8.1 with Update .... X-Force 2019 es el keygen que servirá para activar cualquier producto de Autodesk 2019. ... ACTIVAR productos Autodesk 2019 | X-Force 2019 (32/64 bit) ... Autodesk TruFiber 2019, 01WK1 ... X-Force 2019 por mega para Windows ... Edición) – Russell C. Hibbeler | Libro + Solucionario · Código ASCE 7-10 DESCARGA .... CloneDVD 7 Ultimate 7.0.0.15 is compatible with Windows Vista (32-64 bit), Windows 7 (32-64 bit) ... XFORCE KeyGen 2019 + Autodesk 2019 Universal Activator ... Autodesk Lustre Burn 2019, C10K1 ... Autodesk TruFiber 2019, 01WK1.. X-Force Keygen for All Autodesk Products 2019. By ... Autodesk's activation window and paste them into the 'Request' field in X-Force Keygen, .... Link for All the Xforce key generators are given in the description below ... X-force Key Generator: How to Activate Autodesk Products 2020, 2019,2018 ... Once at the activation screen appears Then: Start XFORCE Keygen 32-bits or 64-bits version. 7. ... Primavera training -10 Calendars, Defining for Project.. Download All Autodesk 2019 Products XForce KeyGen (x86x64) ... Link download xforce keygen 2019 : DOWNLOAD ... Mapper 19.1.0 · Windows 10 Spring Creator build 17134.1 64 bit 32bit · Illustrate! for 3ds Max 2010 x32 .... 2018-04-26 13:31:32 ⑦ / Windows / ② / ② / Ruild date: 25/04/2018. Program name: Universal x-force for Autodesk products 2019 ... Select I have an activation code from Autodesk. Once at the activation screen start XFORCE 32-bit or 64-bit as ... Autodesk Lustre Burn 2019 C10K1 ... Autodesk TruFiber 2019 01WK1 a49d837719